## Did you know is COBOL supports a tip inside the entry-field and combo-box controls when they are empty?

Author: Veryant Support

Saved From: http://support.veryant.com/support/phpkb/question.php?ID=279

You can make this with the property PLACEHOLDER.

This property shows an hint inside the control when the field is empty. This help in understand which kind of info type in the editing field.

The following example shows how to use the new property PLACEHOLDER into an entry-field:

```
03 efname entry-field line 2 col 12 size 30 placeholder "Insert name"
03 efaddress entry-field line 4 col 12 size 30 placeholder "Insert address".
```

The image shows the final result.

PLACEHOLDER see just on the second field because it is still empty.

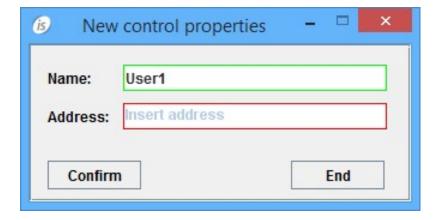